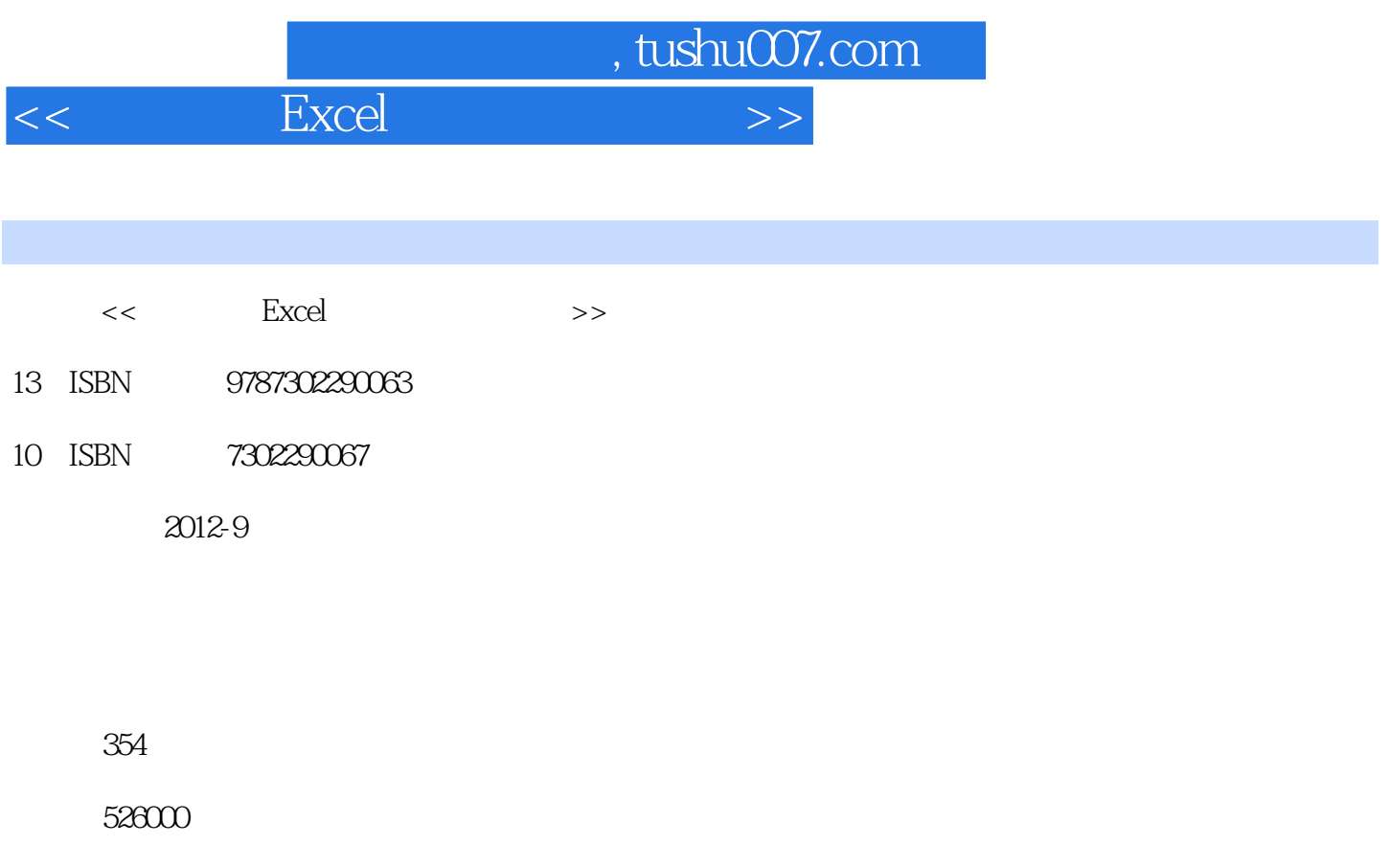

extended by PDF and the PDF

更多资源请访问:http://www.tushu007.com

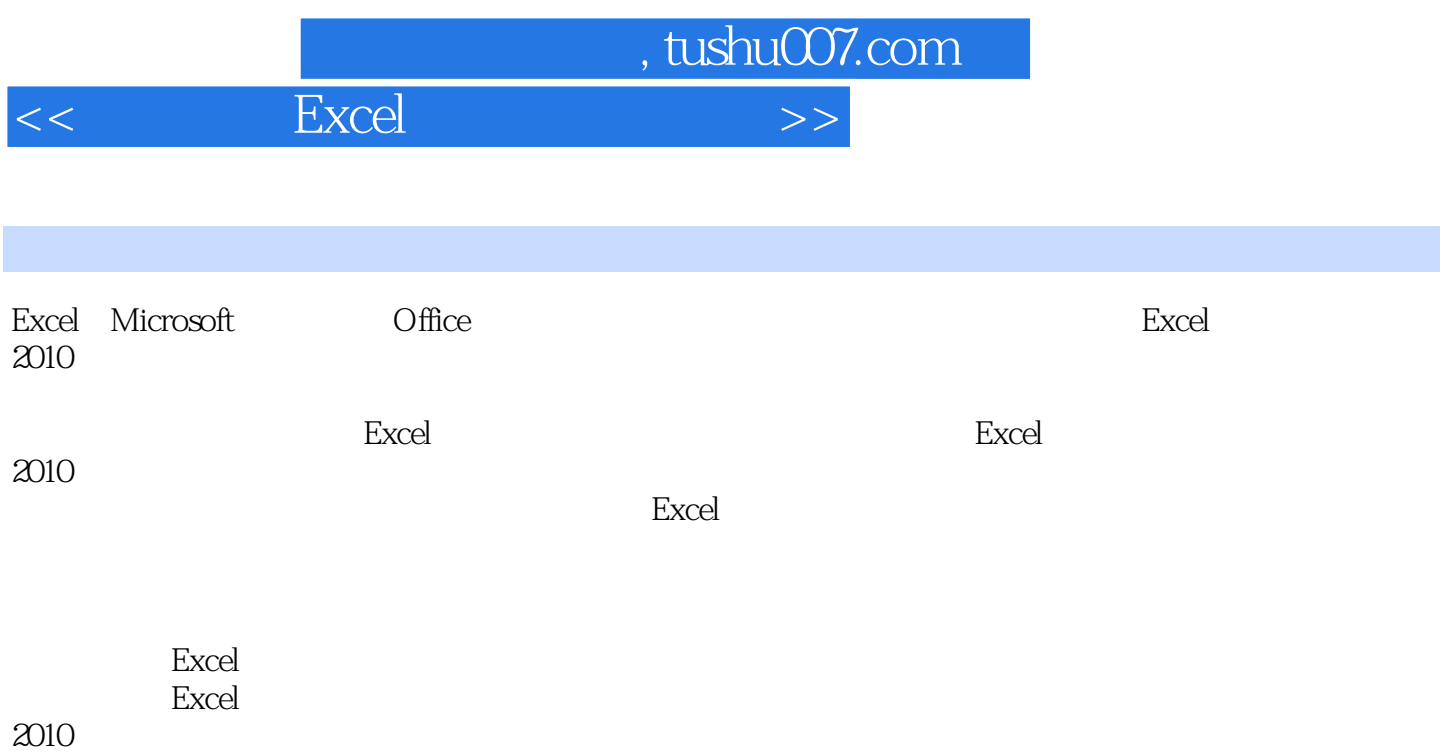

 $2010$ 

 $<<$  Excel  $>$ 

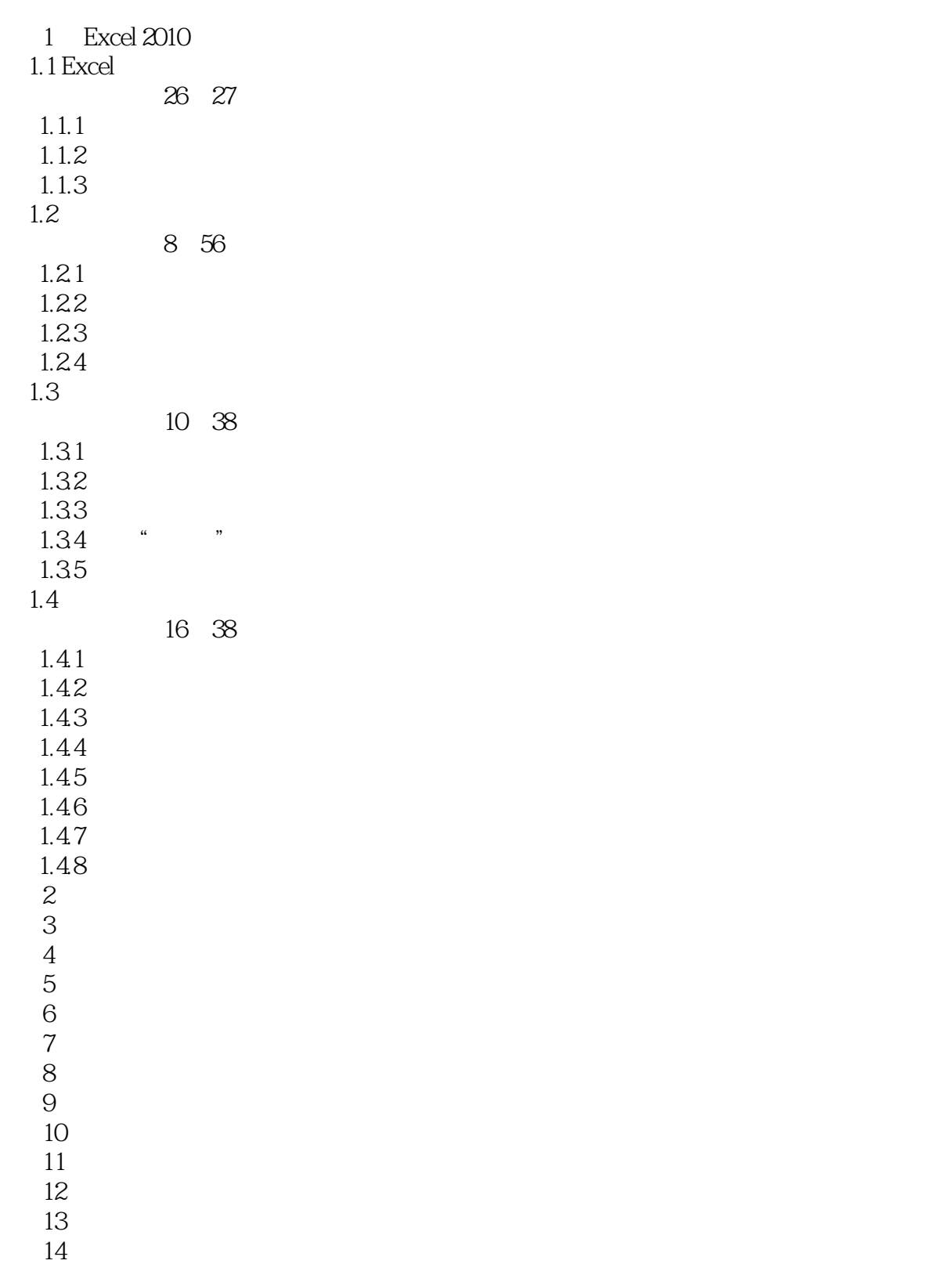

 $,$  tushu007.com

- 第15章 产品生产规划求解
- 第16章 生产管理与分析 第17章 经济预测与分析

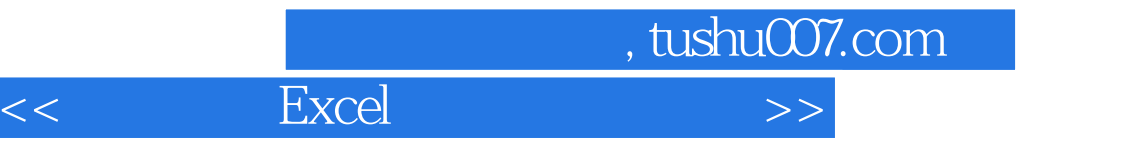

第18章 筹资与投资的决策分析

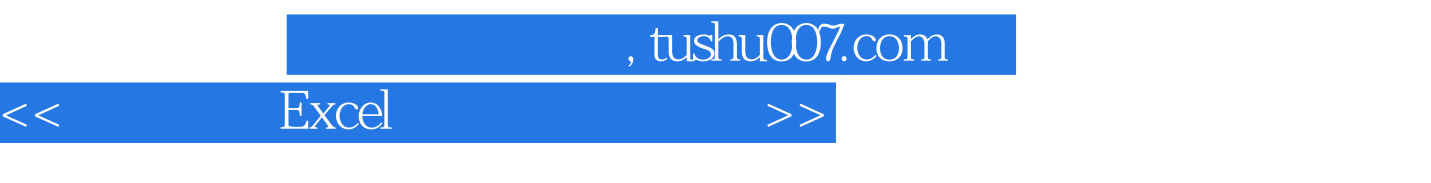

《高效办公Excel数据分析实例精粹》整合了"入门类"图书的优势,汲取了"从入门到精通类"

 $R$ Excel is a contract of the Excel in the Second state of the Second Second state  $\sim$ 

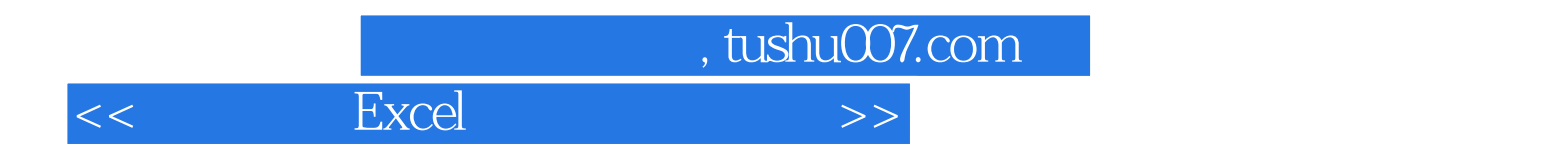

本站所提供下载的PDF图书仅提供预览和简介,请支持正版图书。

更多资源请访问:http://www.tushu007.com